#### - 114 -

# **3 APLICACIÓN DEL MÉTODO ESTABLECIDO A LA ZONA NOROCCIDENTAL DEL SISTEMA NACIONAL INTERCONECTADO ECUATORIANO (SNI)**

# **3.1 LINEAMIENTOS GENERALES PARA LA APLICACIÓN DEL MÉTODO EN EL SNI**

Del desarrollo realizado en el capítulo 2, es posible establecer ciertos lineamientos generales para la aplicación de un EACIV, basado en el monitoreo de IEVZ, en cualquier sistema de potencia. Para esto se consideran los cuatro aspectos que permiten la implementación del esquema y que fueron detallados en 2.2. Cuando aplique, al final de cada uno, se realiza una descripción específica de su aplicación al SNI ecuatoriano.

#### **3.1.1 CARACTERÍSTICAS Y MODELACIÓN DEL SISTEMA**

Este aspecto representa el punto de inicio de cualquier estudio a realizarse, consecuentemente del nivel de detalle de los modelos utilizados, así como la cercanía de su respuesta, comparada con registros reales del sistema de potencia bajo estudio, dependerá la validez del EACIV desarrollado.

Dentro de los principales aspectos relacionados con la modelación del SEP se tienen:

- **GENERADORES**: Con relación a los generadores, éstos se modelan considerando la máquina como tal y los dispositivos de control asociados. El modelo y parámetros de las máquinas de un SEP generalmente se encuentran bien determinados; con relación a los dispositivos de control, éstos son modelados sobre la base de la información suministrada por los fabricantes. Sin embargo, es necesario la realización de pruebas con la finalidad de establecer si los modelos implementados corresponden a la respuesta real del generador y sus controles. Adicionalmente, y para análisis de estabilidad de voltaje, es necesario un adecuado modelamiento de:

- o **Controlador de Frecuencia**.- Este elemento influye especialmente en el proceso de simulación ante contingencias, ya que la capacidad de soporte de reactivos de un generador es función de la potencia activa generada, la misma que depende de los controladores de frecuencia.
- o **Reguladores automáticos de voltaje AVR**.- deben incluir en su diagrama de control los limitadores de sobreexcitación OXL, ya que éstos permiten determinar la verdadera capacidad de soporte de reactivos de una máquina. Este elemento influye especialmente en la simulación dinámica ante contingencias ya que en el proceso de solución, y mediante el modelamiento de los OXL, es posible permitir superar los límites de campo de manera temporal sin que se produzca daño del generador, ampliando los límites de cargabilidad de las máquinas.
- **SISTEMA DE TRANSMISION**: Con relación al sistema de transmisión los modelos generalmente utilizados cubren los requerimientos para un análisis de estabilidad de voltaje. Sin embargo, deben incluirse lo relacionado a los controles asociados a los dispositivos de regulación automática de voltaje como dinámica de LTC's y compensación reactiva: shunt, serie, SVC, etc.
- **CARGA**: Este aspecto es el más importante para un correcto desempeño del EACIV, ya que la parametrización del IEVZ depende directamente del comportamiento de la carga. Consecuentemente el seguimiento del comportamiento de la carga, a fin de establecer el modelo a utilizarse en los estudios resulta imprescindible previo a una implementación física del EACIV.

**CON RELACION AL SNI**: Para estudios eléctricos del SNI ecuatoriano se utiliza la base de datos desarrollada en Power Factory de DigSilent utilizada por TRANSELECTRIC S.A. en sus análisis eléctricos, la misma que incluye también la información del sistema eléctrico colombiano.

Los generadores del sistema ecuatoriano se encuentran modelados en un gran detalle, sin embargo se requiere de una validación de algunos modelos de máquinas que no incluyen OXL en sus controladores AVR. Sin embargo, mediante el monitoreo de su valor de cargabilidad en cada proceso de simulación es posible reproducir y analizar de manera adecuada la respuesta del sistema ante contingencias.

La modelación del sistema ecuatoriano con relación al sistema de transmisión es adecuada para un análisis del EACIV, debido a que los dispositivos de regulación automática como LTC se encuentran operando en modo manual. La compensación existente es del tipo shunt y su operación es automática únicamente ante sobrevoltajes y se la realiza mediante relés de voltaje, los cuales tienen un tiempo de operación que puede ser considerado cero para análisis de estabilidad de voltaje.

Para los modelos de las cargas, éstos se encuentran modelados mediante un modelo dinámico, tal como se indica en el Anexo D. Sin embargo, previo a una definición final del EACIV es necesario un estudio detallado y pruebas de medición de la carga que permitan definir los parámetros de la misma, en el punto de aplicación del EACIV.

#### **3.1.2 ESTUDIO DE ESTABILIDAD DE VOLTAJE**

Con el sistema adecuadamente modelado es posible establecer un análisis de estabilidad de voltaje. Este análisis se lo realiza considerando los pasos indicados en 1.6. Resulta adecuado utilizar el nivel de cargabilidad como parámetro que establece el margen de estabilidad de voltaje, debido principalmente a que es un parámetro estándar que permite una visualización integral del estado de un sistema de potencia, tanto de su planificación como de su operación en tiempo real.

Un aspecto importante en el desarrollo del estudio de estabilidad de un SEP, es la definición de casos base y escenarios, para esto es de mucha importancia el grado de conocimiento del sistema por parte de los ingenieros que desarrollen el

EACIV. De manera general, se pueden considerar como casos base los escenarios en los que el SEP se encuentre trabajando con mayor estrés, es decir que el SEP se encuentra con su menor nivel de reserva de reactivos. En este punto, la utilización de las técnicas de flujos de continuación y análisis modal, resultan adecuadas para establecer los escenarios y contingencias críticas. Una vez establecidas las contingencias, es necesario determinar las curvas PV mediante simulación en el dominio del tiempo, a fin de establecer las máximas cargabilidades a las que un SEP puede ser sometido, ya que como se había indicado los niveles de cargabilidad varían si se consideran simulaciones dinámicas a los establecidos mediante flujos de continuación.

Con relación al esquema de desconexión de carga, los porcentajes de carga que pueden desconectarse debe realizarse considerando los estudios eléctricos respectivos y las condiciones reales de cada subestación donde se implemente el esquema de desconexión de carga, ya que este último definirá los verdaderos valores de carga que pueden ser desconectados.

**CON RELACIÓN AL SNI**: Los flujos de continuación así como el análisis modal resultan herramientas adecuadas para el análisis de estabilidad de voltaje para el SNI [16]. Con relación a la definición de casos base y escenarios, estos dependerán de las condiciones hidrológicas del sistema, de las condiciones de despacho de generación y de la topología de la zona en estudio. Por ejemplo, para un análisis en la zona de Manabí, se debe considerar si el sistema está en condiciones de alta o baja hidrología, si la generación fuerte de la zona (Hidronación) está o no despachada a lo largo del día, y si existe la disponibilidad de los elementos del sistema de transmisión, especialmente de los equipos de soporte de reactivos.

#### **3.1.3 PARAMETRIZACIÓN DEL EACIV**

Dentro del proceso de parametrización del EACIV, es de mucha importancia la definición del criterio de arranque del mismo. Como se ha explicado, el mismo se define en base a la detección de un máximo del IEVZ y de un umbral de voltaje; consecuentemente es muy importante considerar que el arranque planteado con

Se debe indicar que para la parametrización de los módulos MONITOREO IEVZ y MONITOREO VOLTAJE se debe considerar las curvas PV obtenidas mediante simulación dinámica. Para la parametrización del módulo BLOQUEO CORTOCIRCUITOS es suficiente la utilización del análisis de cortocircuitos en estado estable basado en las normas como la IEC-60909 [19] implementada en el Power Factory.

## **3.1.4 VALIDACIÓN DEL EACIV**

La validación del EACIV debe ser realizada utilizando análisis en el dominio del tiempo a fin de verificar los ajustes planteados. Esta validación debe considerar no solo la operación del EACIV cuando sea necesario (dependabilidad) sino también el bloqueo del EACIV ante contingencias estables (seguridad), así como la correcta operación de los diferentes pasos de desconexión de carga (selectividad).

# **3.2 CARACTERÍSTICAS Y MODELACIÓN DEL SISTEMA**

En la figura 3.1 se indica el diagrama unifilar del sistema eléctrico ecuatoriano, la información relacionada a los parámetros de cada uno de los componentes del sistema ha sido tomada de la información que maneja TRANSELECTRIC S.A, esta información se detalla en el Anexo D.

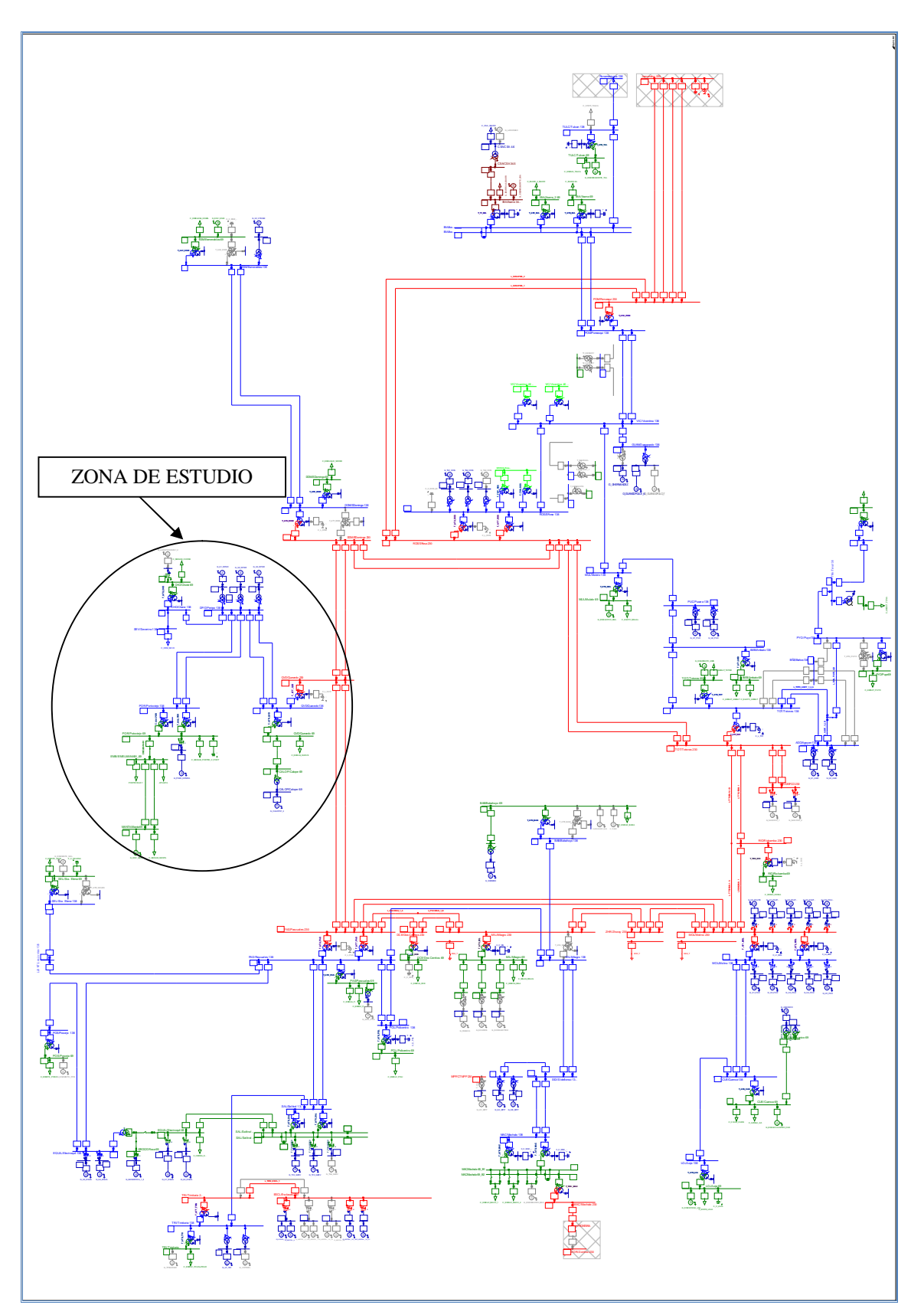

**Figura 3. 1 Diagrama unifilar del SNI** 

# **3.3 ANÁLISIS DE ESTABILIDAD DE VOLTAJE**

El SNI ecuatoriano presenta zonas débiles en cuanto soporte de reactivos, las cuales se encuentran plenamente identificadas en la operación en tiempo real del sistema. Zonas que presentan problemas de bajos niveles de voltaje, en función de las condiciones hidrológicas y de despacho de generación, son:

- Norte (S/E's: Pomasqui, Vicentina, Santa Rosa, Ibarra, Tulcán),
- Occidental (S/E: Babahoyo), y
- Noroccidental (S/E: Esmeraldas),

En otras zonas en cambio, permanentemente presentan perfiles de voltaje apenas superiores a los límites aceptados en los Procedimientos de Despacho y Operación [20], estas son:

- Noroccidental (S/E's: Quevedo, Daule Peripa, Portoviejo y Chone) y
- Nororiental (S/E's: Agoyán, Puyo, Tena y Orellana)

En estas zonas ligeros incrementos de carga producen fuertes decrementos en los niveles de voltaje, lo cual hace prever que en estos puntos del sistema, se encuentra operando muy cerca de los límites máximos de cargabilidad.

En [16] se detalla un completo análisis de estabilidad de voltaje para el SNI ecuatoriano utilizando herramientas como flujos de continuación y análisis modal, los resultados concuerdan con lo observado en la operación en tiempo real. Este estudio determina que la zona más crítica del sistema comprende la zona Noroccidental (S/E's: Quevedo, Daule Peripa, Portoviejo y Chone), en dicha zona la principal fuente de reactivos que corresponde a la central Hidronación, no es capaz de mantener el control de voltaje de la zona en condiciones de demanda máxima.

Por otra parte el problema de estabilidad de voltaje es un problema local dentro de un sistema eléctrico de potencia, y como tal la aplicación del EACIV basado en el monitoreo del IEVZ resulta bastante similar en uno o más partes del sistema,

por tal motivo se plantea analizar su implementación únicamente para esta zona crítica del SNI ecuatoriano.

En la figura 3.2 se detalla el unifilar de la zona bajo estudio en la que se analizará el EACIV, la misma que comprende:

- Centrales: Hidronación (3 unidades de 79 MVA c/u), Enermax (2 unidades de 10.4 MVA c/u), generación en redes de EMELMANABI: Poza Honda (2 unidades de 1.65 MVA c/u), La Esperanza (2 unidades de 3.4 MVA c/u) equivalente en Manta (31 MVA)
- Subestaciones del Sistema de Transmisión: Quevedo, Daule Peripa, Portoviejo y Chone.
- Subestaciones del Sistema de Subtransmisión de EMELMANABI: Manta.
- Compensación capacitiva: S/E Portoviejo (2 bancos de capacitores de 12 Mvar)

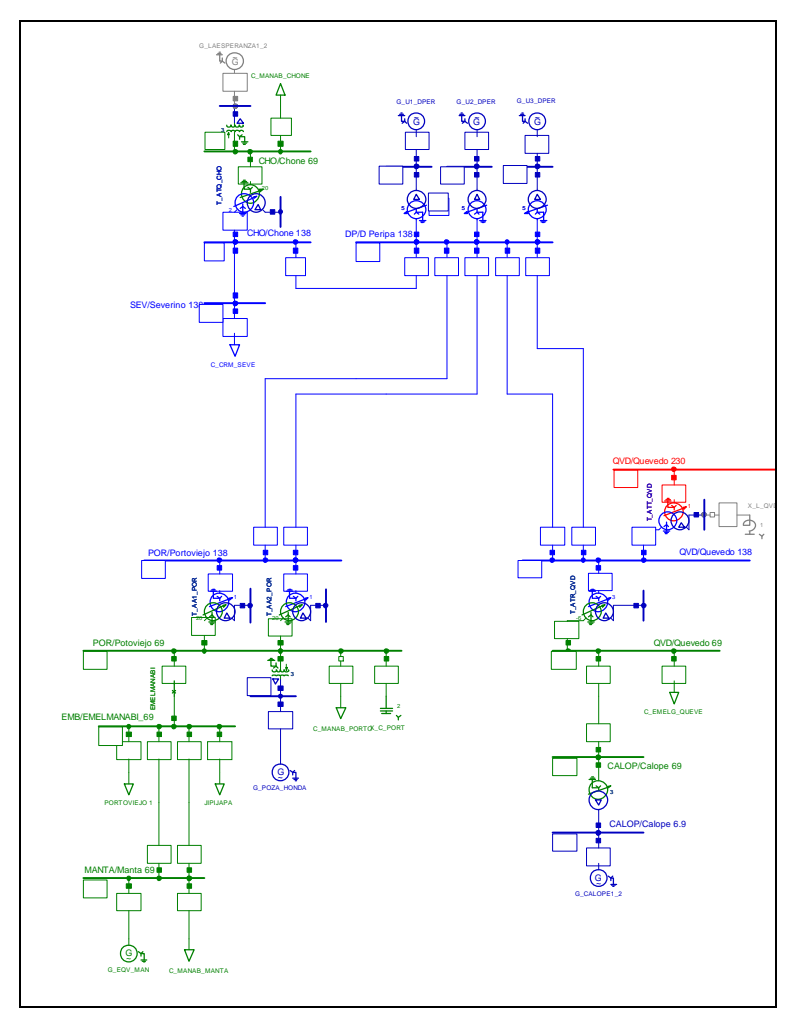

**Figura 3. 2 Detalle de la zona de estudio - EMELMANABI** 

Se debe señalar que para la definición y validación del EACIV se considerará si el sistema está en condiciones de alta o baja hidrología, si la generación fuerte de la zona (Hidronación) está o no despachada a lo largo del día, y si existe la disponibilidad de los elementos de soporte de reactivos en el sistema de transmisión.

#### **3.3.1 DEFINICIÓN DEL CASO BASE**

Para la definición del caso base se consideran dos condiciones: alta y baja hidrología; desde estas condiciones se desarrollan cuatro casos base los mismos que se indican en la tabla 3.1.

| <b>CONDICION</b>  | <b>CASO</b><br><b>BASE</b><br>No. | <b>DESCRIPCIÓN CASO BASE</b>                                               |       |
|-------------------|-----------------------------------|----------------------------------------------------------------------------|-------|
| ALTA              |                                   | Demanda máxima de la zona y del sistema                                    | 19:30 |
| <b>HIDROLOGIA</b> | 2                                 | Mínimo voltaje de la zona (Salida de unidades de Hidronación)              | 21:00 |
| <b>BAJA</b>       | 3                                 | Demanda máxima de la zona y del sistema                                    | 19.30 |
| <b>HIDROLOGIA</b> | 4                                 | Mínimo soporte de reactivos de la zona (Salida de unidades de Hidronación) | 23:00 |

**Tabla 3. 1 Casos Base considerados** 

Las condiciones de alta y baja hidrología se han ajustado considerando dos días con registros reales en los que se tenía presente estas condiciones. Los resultados del flujo de carga para los casos bases propuestos se indican en el Anexo D. Un resumen de los mismos se indica en la tabla 3.2.

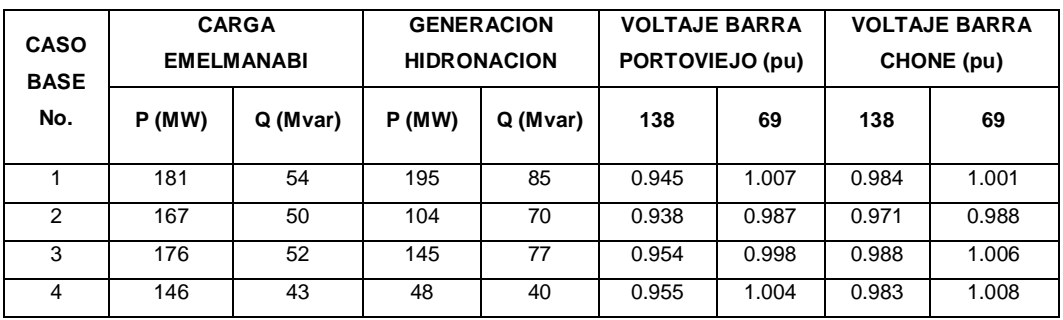

**Tabla 3. 2 Resultados de los flujos de potencia para los caso base** 

Se observa que la barra con menores niveles de voltaje es la de Portoviejo 138 kV, por lo tanto el EACIV será implementado en esta subestación monitoreando el flujo de potencia total que sus alimentadores consumen.

En los escenarios de alta hidrología se observa que ante la salida de unidades de generación en Hidronación se producen los menores niveles de voltaje del día, se observa que los valores de carga para los dos casos son relativamente similares.

Para los escenarios de baja hidrología ante la salida de generación los voltajes no corresponden a los menores registrados en el día; esto se debe a que en la hora de salida de la generación la demanda de la zona es mucho menor que la existente en condiciones de demanda máxima.

### **3.3.2 DETERMINACIÓN DE CONTINGENCIAS CRÍTICAS**

A fin de establecer las contingencias críticas a las que este subsistema puede ser sometido, se procede con la determinación de curvas PV para los casos base y para diferentes contingencias simples.

Para determinar las curvas PV estas se inician a partir de un punto de operación estable del sistema que corresponde a los resultados del flujo de carga indicados en el Anexo D. Posteriormente se consideran únicamente incrementos de carga de EMELMANABI hasta llegar al punto de máxima cargabilidad.

Si bien esta metodología resulta no ser la más conservadora es mucho más probable que un incremento simultáneo de todas las cargas del sistema. Además, y debido a la topología del sistema, el soporte de reactivos de esta zona es realizado casi en su totalidad por Hidronación, como puede observarse del bajo nivel de potencia activa y reactiva que circula por las L/T Quevedo-Daule Peripa, que representan el enlace de la zona en estudio con el Sistema Nacional de Transmisión SNT.

Un resumen de los casos base y de las contingencias consideradas para cada escenario se indica en la tabla 3.3. Estos escenarios se determinan considerando el criterio de contingencia simple que el sistema debe soportar según lo indican los procedimientos de despacho y operación del SNI [20].

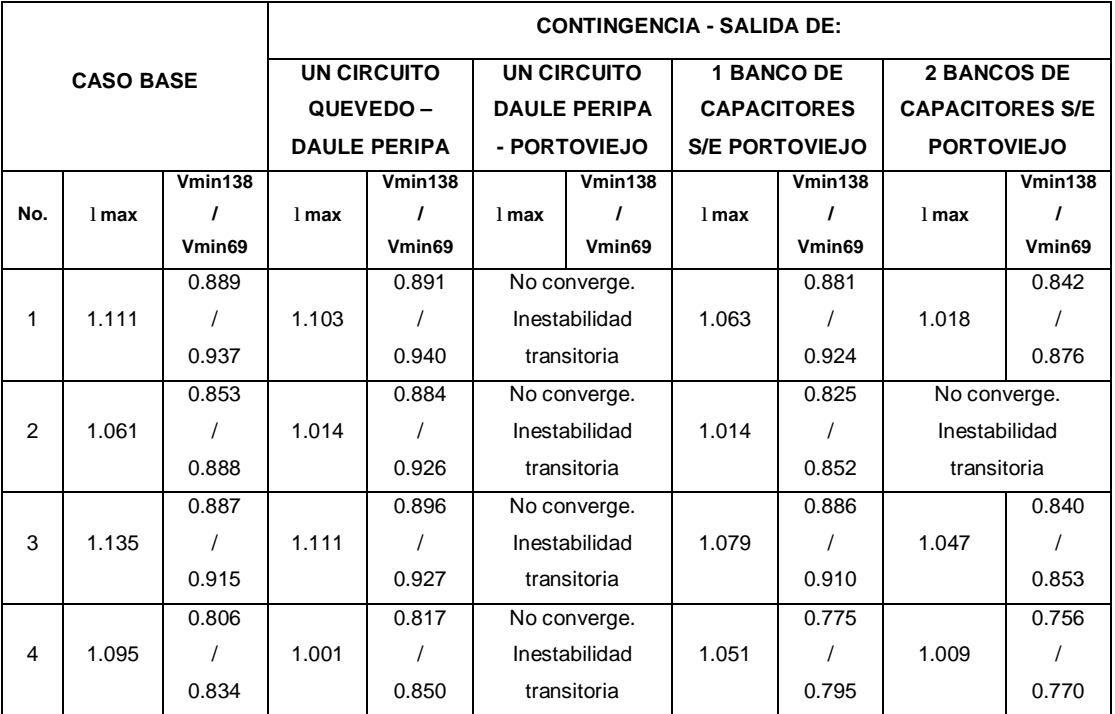

**Tabla 3. 3 Resultados de los flujos de potencia para casos base y contingencias** 

De los procedimientos de despacho y operación vigentes, se tienen las siguientes bandas de voltajes de operación normal para las barras de la S/E Portoviejo:

- Barra 138 kV: +5%, 7% del voltaje nominal
- Barra de 69 kV: ±3% del voltaje nominal

Adicionalmente se especifica un voltaje de 0.9 pu como voltaje mínimo operativo por contingencias. En las figuras 3.3 y 3.4, se indican las curvas PV para los casos de Alta Hidrología.

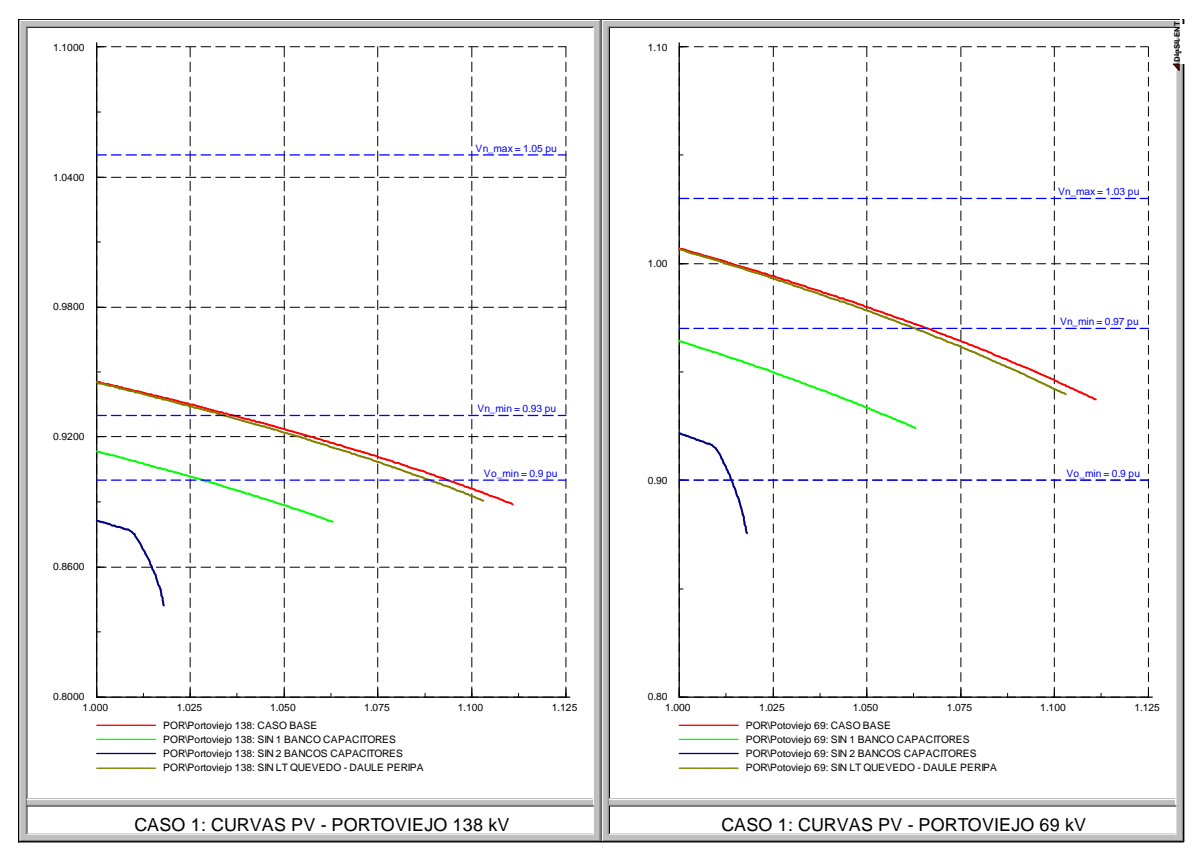

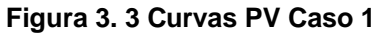

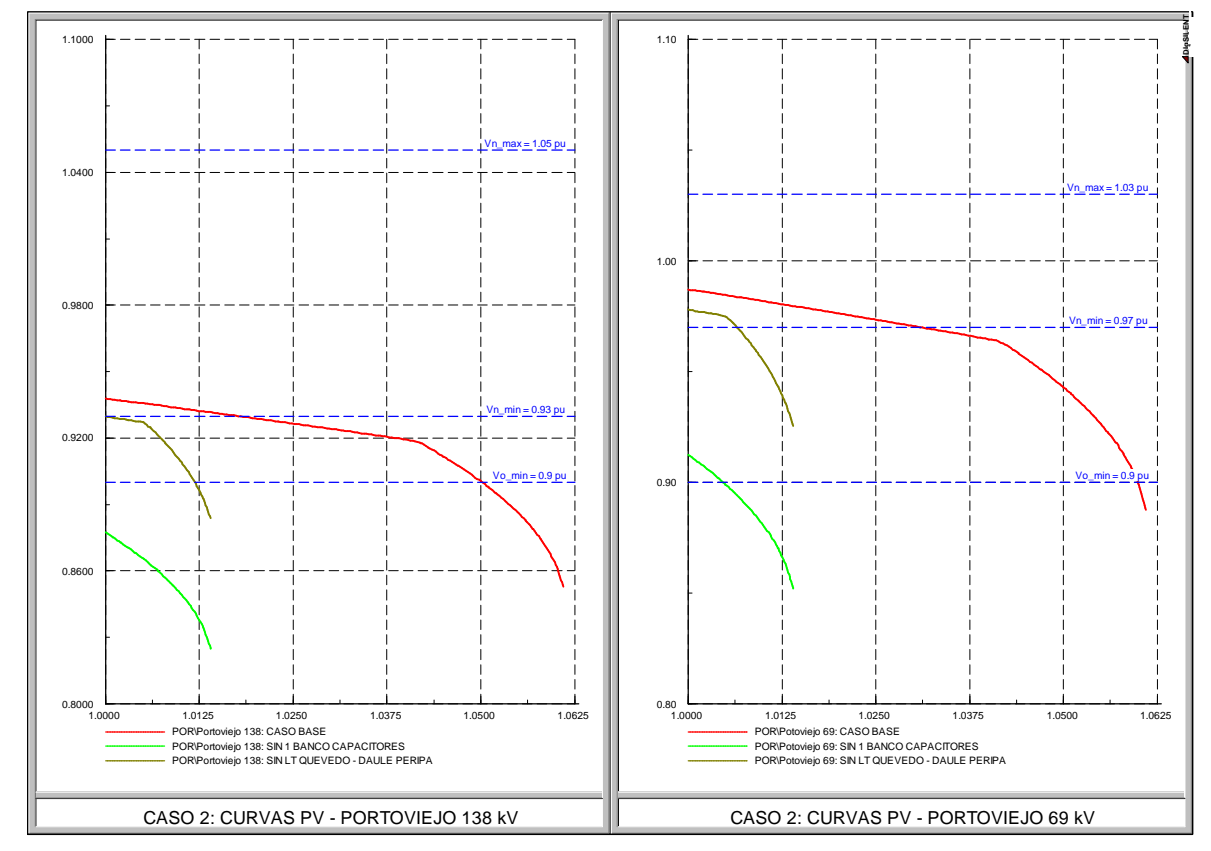

**Figura 3. 4 Curvas PV Caso 2** 

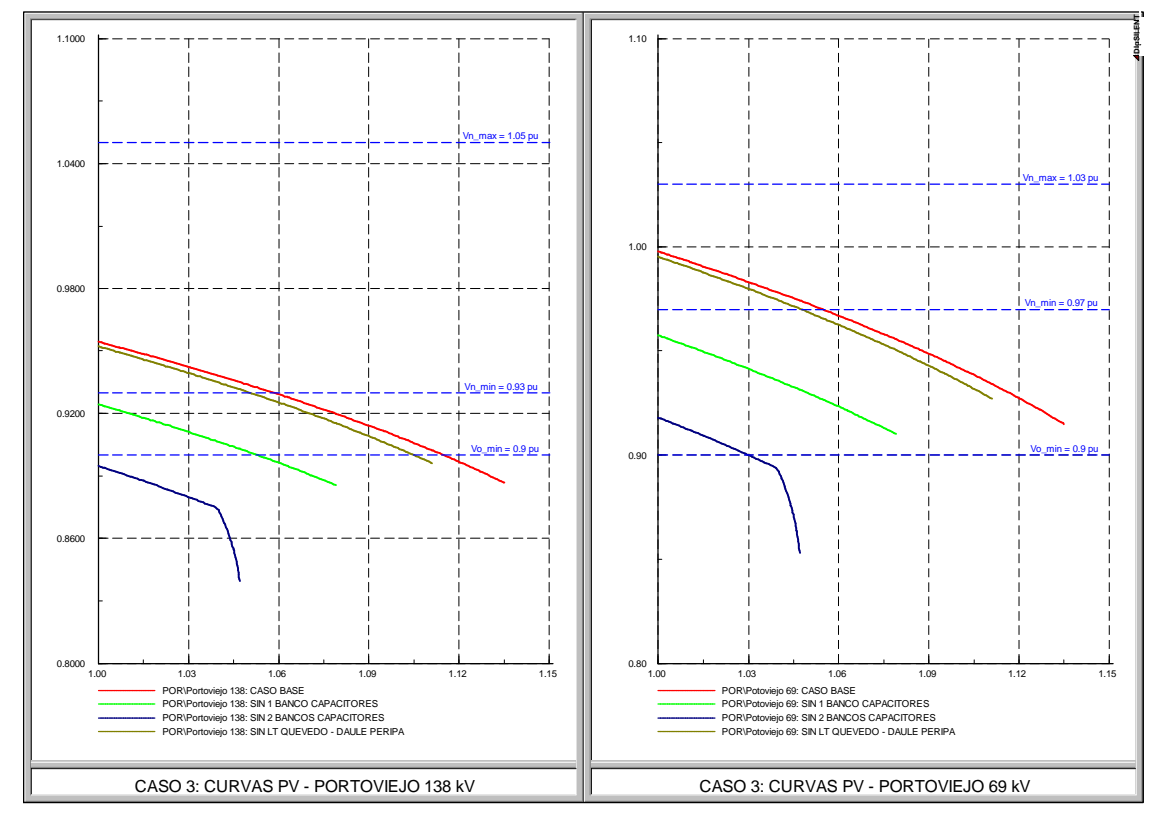

En las figuras 3.5 y 3.6, se indican las curvas PV para los casos de Baja Hidrología.

**Figura 3. 5 Curvas PV Caso 3** 

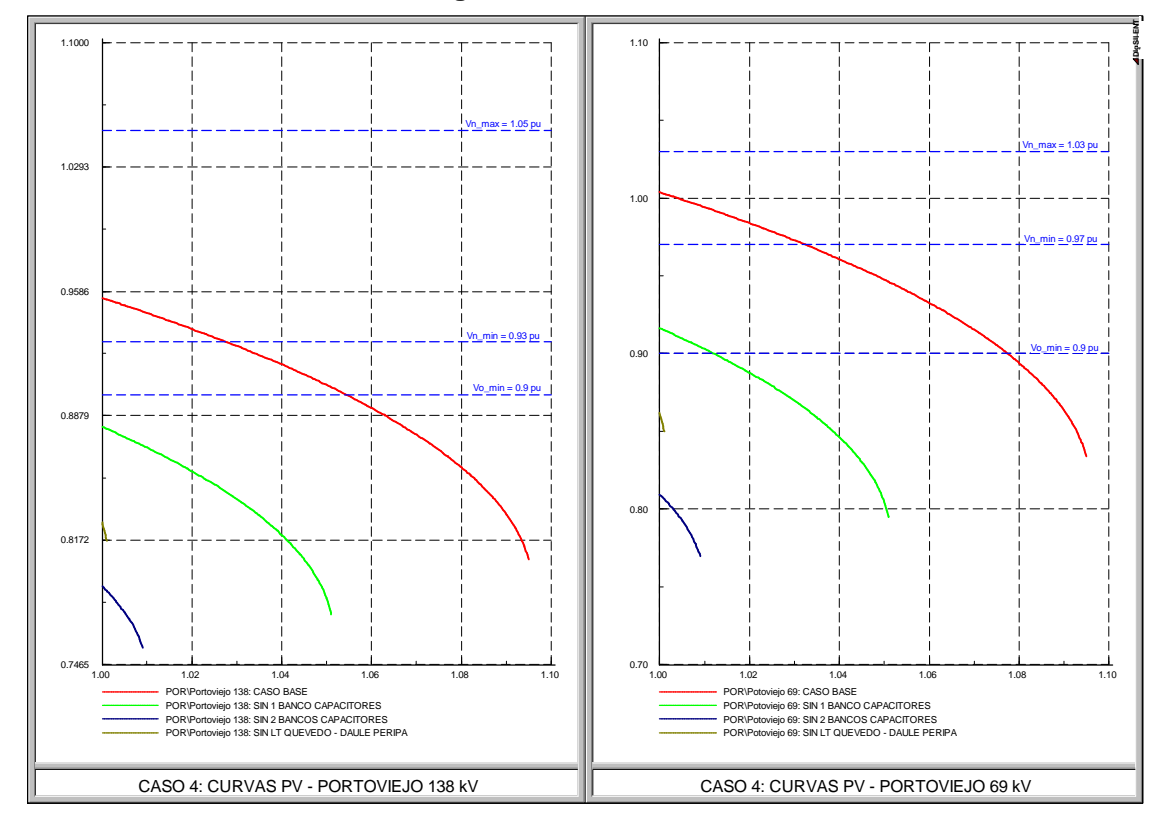

**Figura 3. 6 Curvas PV Caso 4** 

Se observa que las contingencias críticas dependen de la condición de despacho de las unidades de Hidronación, con una menor dependencia de las condiciones hidrológicas del sistema, tal como se aprecia en las curvas PV. En la tabla 3.4 se detalla el número de unidades de Hidronación despachadas, las máximas cargabilidades para los casos base, la contingencia crítica y su máxima cargabilidad. Se debe indicar que en la determinación de las contingencias críticas se consideran las contingencias que permitan una operación dentro de las bandas de voltaje normales.

|                                  |     | <b>CASO BASE</b> |                 | <b>UNIDADES DE</b><br><b>HIDRONACION</b> | <b>CONTINGENCIA CRÍTICA</b> |       |                    |       |       |
|----------------------------------|-----|------------------|-----------------|------------------------------------------|-----------------------------|-------|--------------------|-------|-------|
| <b>CONDICION</b>                 | No. | l max            | <b>Vmin138/</b> | <b>DESPACHADAS</b>                       | <b>Descripción</b>          | l max | <b>Vmin138/</b>    |       |       |
|                                  |     |                  | Vmin69          | No.                                      |                             |       | Vmin <sub>69</sub> |       |       |
| <b>ALTA</b><br><b>HIDROLOGÍA</b> | 1   | 1.111            | 0.889           | 3                                        | Salida de 1 banco           | 1.063 | 0.881              |       |       |
|                                  |     |                  | 0.937           |                                          | capacitores                 |       | 0.924              |       |       |
|                                  | 2   | 1.061            | 0.853 /         | 2                                        | Salida de 1 circuito        | 1.014 | 0.884              |       |       |
|                                  |     |                  | 0.888           |                                          | Quevedo - Daule Peripa      |       | 0.926              |       |       |
|                                  | 3   |                  |                 | 1.135                                    | 0.887 /                     | 3     | Salida de 1 banco  | 1.079 | 0.886 |
| <b>BAJA</b><br><b>HIDROLOGÍA</b> |     |                  | 0.915           |                                          | capacitores                 |       | 0.910              |       |       |
|                                  | 4   | 1.095            | 0.806           |                                          | Salida de 1 banco           | 1.051 | $0.775$ /          |       |       |
|                                  |     |                  |                 |                                          | 0.834                       |       | capacitores        |       | 0.795 |

**Tabla 3. 4 Resumen de variables de casos base y contingencias críticas** 

Como se observa, es posible establecer un análisis considerando como caso base al No. 1, y una validación para los tres casos faltantes incluyendo las contingencias asociadas.

#### **3.3.3 CRITERIOS DE ARRANQUE DEL EACIV**

Como se indica en el punto anterior, se plantea el análisis considerando al caso base No.1 que corresponde a Alta Hidrología y su contingencia crítica respectiva: salida de un banco de capacitores de la S/E Portoviejo de Transelectric.

A continuación se indican las curvas PV dinámicas para el caso base y su contingencia crítica respectiva. Al respecto se puede indicar que los niveles de cargabilidad se incrementan debido al efecto de los reguladores de voltaje y los reguladores de velocidad de las máquinas, por lo que se realiza el monitoreo de los niveles de cargabilidad de los generadores que son los que limitan la máxima capacidad del sistema. Para este caso se realizan incrementos de carga hasta que los generadores se encuentren en un 110% de su capacidad, que es el límite establecido en el Procedimiento de Despacho y Operación del SNI ecuatoriano.

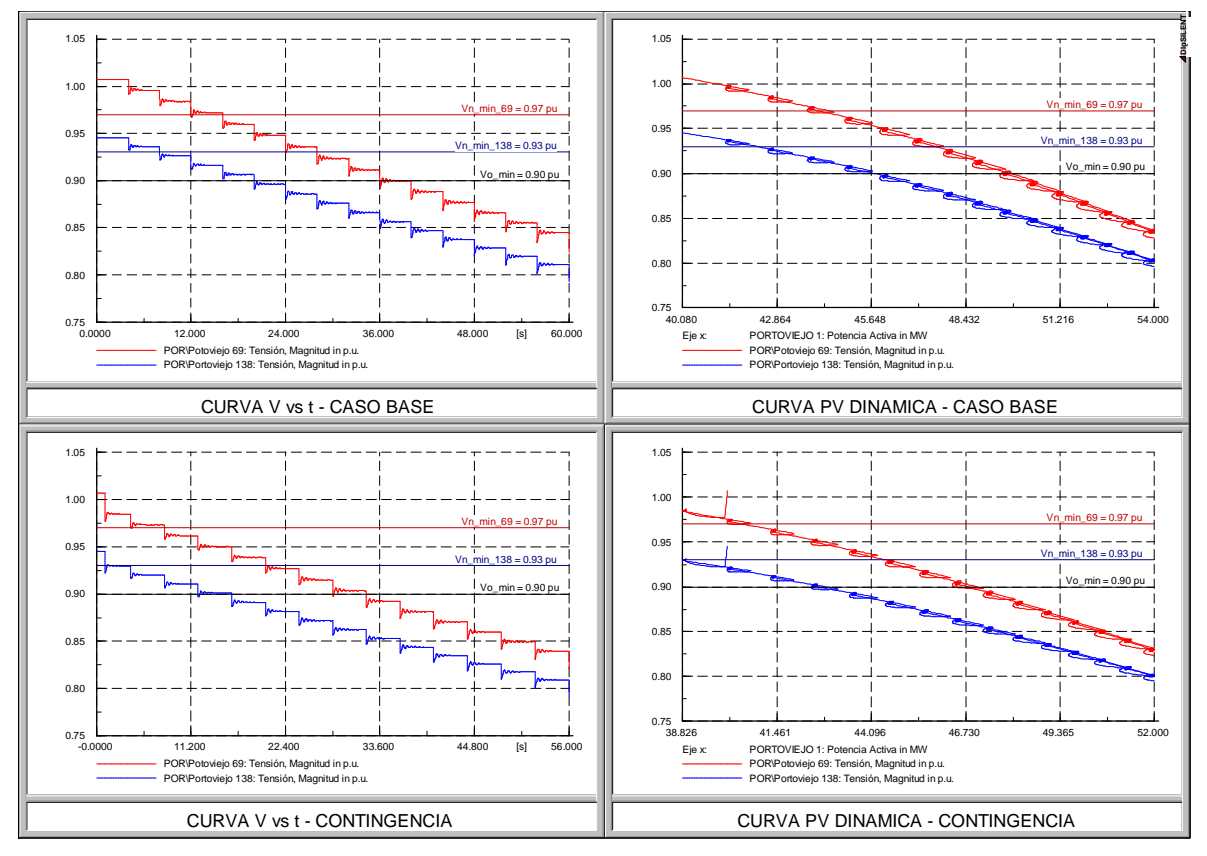

**Figura 3. 7 Curvas PV dinámicas - Caso Base y Contingencia Crítica – Caso 1** 

| Caso analizado                    | $\lambda_{\text{max}}$ | $V_{min138}$ (pu)   $V_{min69}$ (pu) |       |
|-----------------------------------|------------------------|--------------------------------------|-------|
| Caso Base                         | 1.33                   | 0.811                                | 0.845 |
| Banco de capacitores fuera   1.32 |                        | 0.809                                | 0.839 |

**Tabla 3. 5 Máximas cargabilidades - Caso Base y Contingencia Crítica – Caso 1** 

A fin de establecer el criterio de arranque del EACIV, éste se define considerando de manera conjunta los niveles de voltaje de las barras de 69 y 138 kV. De las curvas PV dinámicas para el caso base y contingencia, se observa que el voltaje en la barra de 138 kV se encuentra más cerca del límite mínimo que el de la barra de 69 kV, por lo que se plantea establecer el arranque del EACIV cuando el voltaje de la barra de 138 kV llegue a este valor.

Por otro lado, es posible una variación de los valores de carga por una salida de la generación interna de EMELMANABI (Poza Honda 2.1 MW o Miraflores 2 MW) por lo que este incremento no debería arrancar el EACIV a menos que las condiciones del sistema lo requiera. De las condiciones de despacho es posible una variación de aproximadamente 4MW, que representa un 2% de la carga del sistema.

Considerando estas premisas, se observa que es posible plantear el arranque del EACIV en  $\lambda_s$  = 1.10 que representa aproximadamente un 82% de la máxima cargabilidad (λ**max**). En la tabla 3.6 se indican los valores de voltaje, en por unidad, que se obtienen en las barras de 138 y 69 kV cuando el sistema presenta el valor de cargabilidad propuesto.

| Caso analizado             | ∕∿max | Ajuste de cargabilidad |                          |             |                              |
|----------------------------|-------|------------------------|--------------------------|-------------|------------------------------|
|                            |       |                        | % $\lambda_{\text{max}}$ | $V_{s}$ 138 | $\mathsf{V}_{\mathsf{s}}$ 69 |
| Caso Base                  | 1.33  | 1.10                   | 82.7                     | 0.916       | 0.972                        |
| Banco de capacitores fuera | 1.32  | 1.09                   | 82.6                     | 0.901       | 0.950                        |

**Tabla 3. 6 Voltajes en pu con un ajuste de cargabilidad de aprox. 82%** 

Se observa que un ajuste del arranque del EACIV en  $\lambda_s = 0.82 \lambda_{max}$  y V<sub>s\_min</sub> = 0.90 pu permitiría abarcar todos los casos de una manera adecuada, especialmente si se considera que la detección del máximo IEVZ se producirá en el ciclo de medición siguiente a la presencia del máximo.

# **3.3.4 DETERMINACIÓN DE ESCENARIOS OPERATIVOS Y CONTINGENCIAS CRÍTICAS**

Para el caso en estudio, los escenarios operativos corresponden a los actualmente existentes en el SNI, es decir que se considera que el sistema se encuentra operando conforme a lo expresado en los flujos de carga del Anexo D, y que será sometido a las contingencias expuestas en 3.2.2. e indicadas en la tabla 3.7.

| <b>CONDICIÓN</b>  | <b>CASO</b><br><b>BASE</b><br>No. | <b>UNIDADES DE</b><br><b>HIDRONACIÓN</b><br><b>DESPACHADAS</b><br>No. | <b>CONTINGENCIA CRÍTICA</b>                 |
|-------------------|-----------------------------------|-----------------------------------------------------------------------|---------------------------------------------|
| <b>ALTA</b>       |                                   | 3                                                                     | Salida de 1 banco capacitores               |
| <b>HIDROLOGÍA</b> | $\mathcal{P}$                     | 2                                                                     | Salida de 1 circuito Quevedo - Daule Peripa |
| <b>BAJA</b>       | 3                                 | 3                                                                     | Salida de 1 banco capacitores               |
| <b>HIDROLOGÍA</b> | 4                                 |                                                                       | Salida de 1 banco capacitores               |

**Tabla 3. 7 Escenarios operativos y contingencias críticas** 

### **3.3.5 ESQUEMA DE DESCONEXIÓN DE CARGA**

Para la definición del esquema de desconexión de carga se desarrollan simulaciones dinámicas de cada uno de los escenarios planteados en la tabla 3.7. En las figuras 3.8 y 3.9 se indican los resultados de la simulación dinámica de los escenarios planteados en alta y baja hidrología, respectivamente.

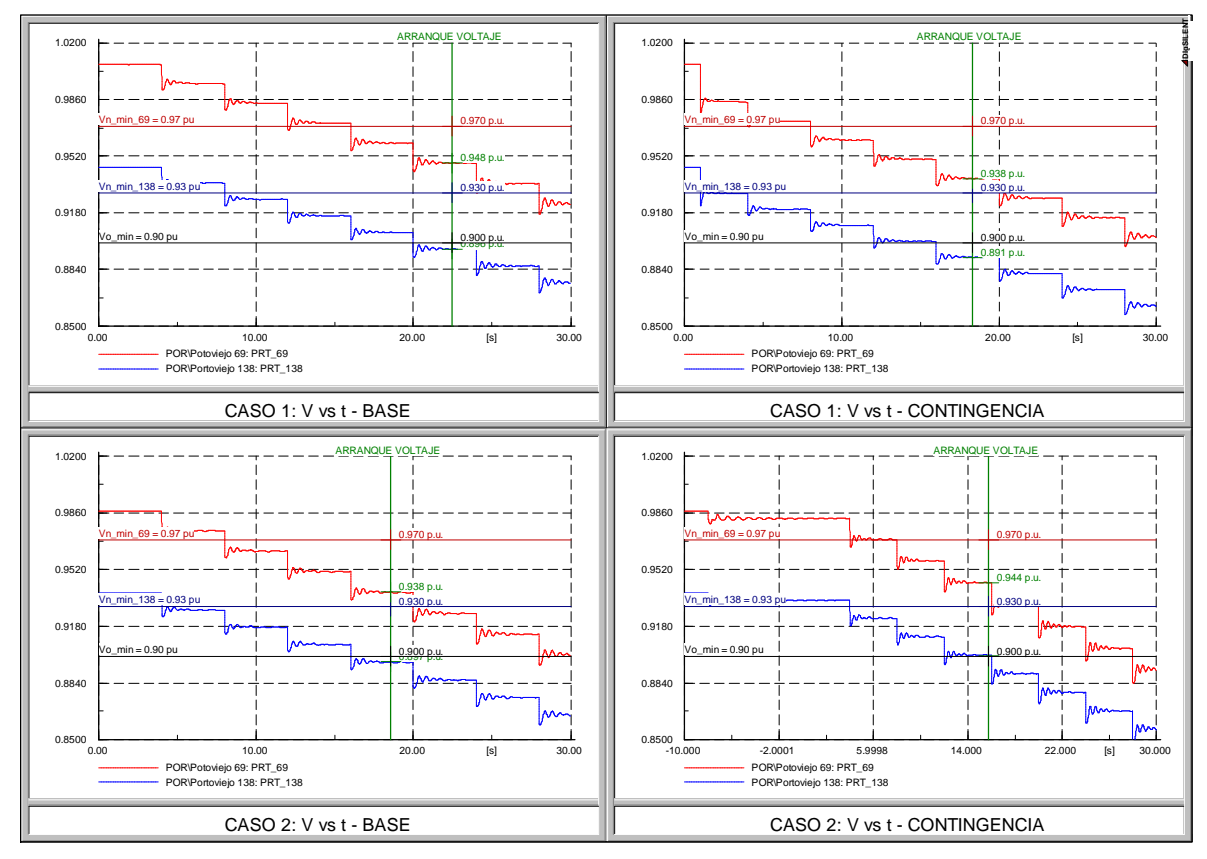

**Figura 3. 8 Simulación dinámica - Alta Hidrología: Casos 1 y 2** 

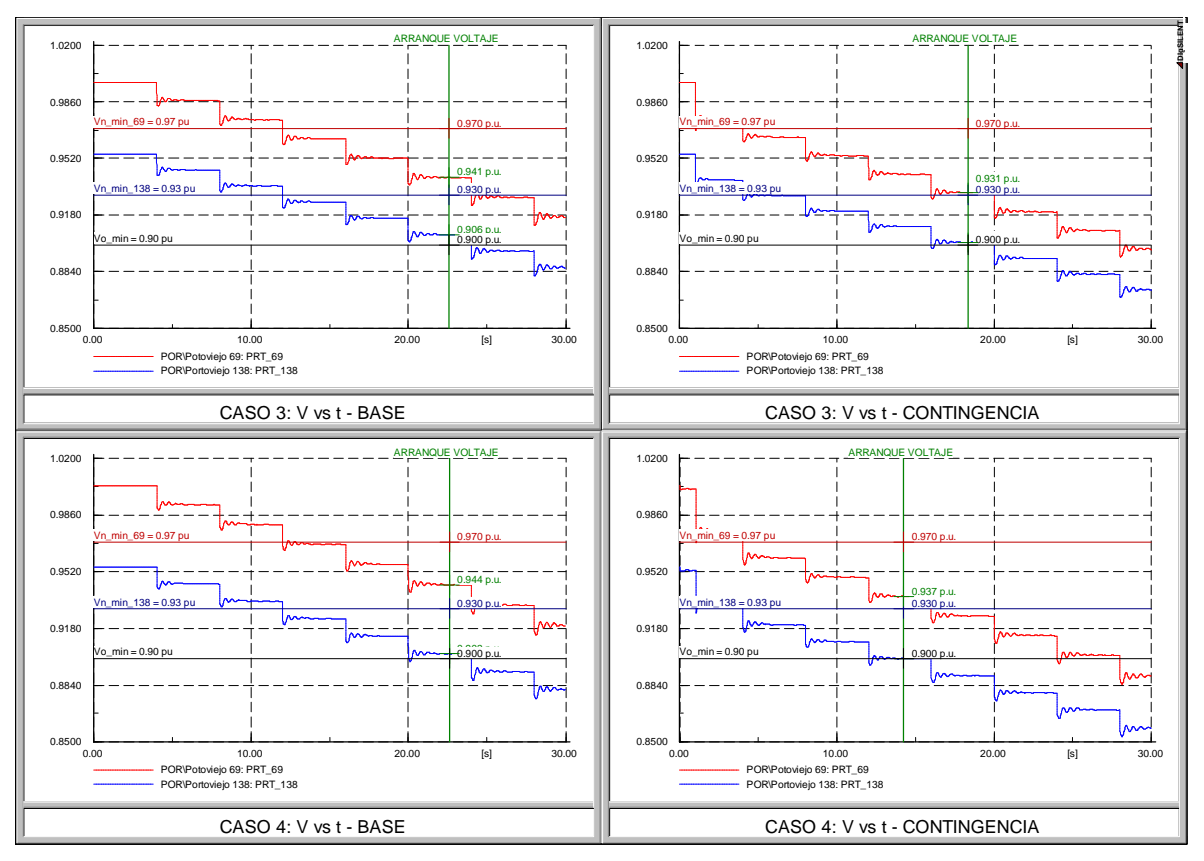

**Figura 3. 9 Simulación dinámica - Baja Hidrología: Casos 3 y 4** 

De las curvas PV dinámicas, se confirma que en todos los casos que el voltaje en la barra de 138 kV se encuentra más cerca del límite mínimo que el de la barra de 69 kV, por lo que el criterio de establecer la actuación del EACIV cuando el voltaje de la barra de 138 kV llegue a este valor resulta adecuado. Es posible establecer de manera tentativa los porcentajes de carga a desconectarse, así como un segundo paso de desconexión de carga en un voltaje inferior y con un porcentaje de carga superior, sin embargo, la definición final del porcentaje de carga a desconectarse dependerá de las condiciones de distribución de carga en la subestación Portoviejo. El esquema inicial se indica en la tabla 3.8.

| $l_s = \% l_{max}$ | $\mid$ tretardo y bloqueo (S) | Paso | $\mathsf{V}_{\mathsf{s\_69}}$<br>(pu) | Carga<br>desconectada (%) |
|--------------------|-------------------------------|------|---------------------------------------|---------------------------|
| 80                 | ◠<br>ن                        |      | 0.95                                  |                           |
|                    |                               | ╭    | 0.93                                  |                           |

**Tabla 3. 8 EACIV preliminar** 

Como se había mencionado, la cantidad de carga a desconectarse dependerá de las condiciones de distribución de carga de las salidas de la subestación Portoviejo, la tabla 3.9 muestra los valores de carga y su peso, dentro de la carga total de la S/E Portoviejo, de cada uno de sus alimentadores en función de cada caso analizado.

| <b>CASO</b><br><b>BASE</b><br>No. | <b>CARGA S/E</b>  | <b>ALIMENTADORES</b> |        |                     |        |                    |        |                 |        |
|-----------------------------------|-------------------|----------------------|--------|---------------------|--------|--------------------|--------|-----------------|--------|
|                                   | <b>PORTOVIEJO</b> | PORTOVIEJO 1         |        | <b>PORTOVIEJO 2</b> |        | <b>PORTOVIEJO3</b> |        | <b>JIPIJAPA</b> |        |
|                                   | Pt (MW)           | P(MW)                | $%$ Pt | P(MW)               | $%$ Pt | P(MW)              | $%$ Pt | P(MW)           | $%$ Pt |
|                                   | 131.8             | 40.1                 | 30.4   | 34.6                | 26.3   | 34.6               | 26.3   | 22.5            | 17.0   |
| $\mathcal{P}$                     | 121.5             | 39.8                 | 32.8   | 31.9                | 26.3   | 31.9               | 26.3   | 17.9            | 14.6   |
| 3                                 | 127.2             | 42.4                 | 33.3   | 31.8                | 25.0   | 31.8               | 25.0   | 21.2            | 16.7   |
| 4                                 | 107.0             | 37.4                 | 35.0   | 27.2                | 25.4   | 27.2               | 25.4   | 15.2            | 14.2   |

**Tabla 3. 9 Potencia por cada alimentador en la S/E Portoviejo** 

Se observa que los porcentajes de carga posibles de desconectarse resultan superiores a los definidos de manera preliminar, por lo que se tendrían dos posibles alternativas:

- Definir el esquema de desconexión de carga con un solo paso de desconexión y con un voltaje menor. El paso de desconexión es del orden del mínimo porcentaje de carga posible de desconectarse en la S/E Portoviejo, el mismo que corresponde al alimentador Jipijapa con aproximadamente el 15% de la carga total de la S/E.
- Establecer comunicación a nivel de teleprotección entre la S/E Portoviejo con S/E's de subtransmisión de la regional, de tal manera de cumplir los porcentajes de desconexión de carga previstos.

Debido a que la segunda alternativa reproducirá resultados adecuados, similares a los desarrollados en 2.3.4 con el modelo IEEE de 14 barras, y a que actualmente no existe esquemas de comunicación entre la S/E Portoviejo y las S/E's de la regional, a continuación se desarrolla la validación del EACIV considerando como carga posible de desconectarse al alimentador Jipijapa, bajo el esquema planteado en la tabla 3.10.

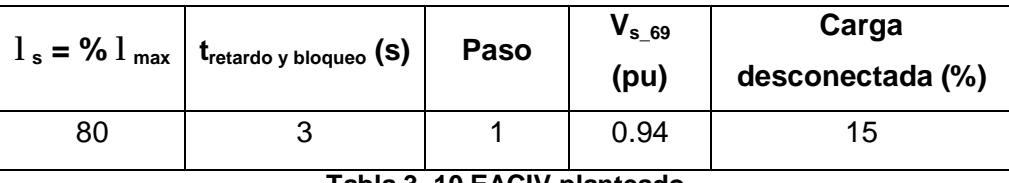

**Tabla 3. 10 EACIV planteado** 

# **3.4 PARAMETRIZACIÓN DEL EAICV**

#### **3.4.1 AJUSTES MONITOREO IEVZ**

Considerando los niveles de voltaje establecidos para la desconexión de carga en 3.3.5, se procede con la parametrización del módulo de monitoreo del IEVZ, se recuerda que para la determinación del exponente de impedancia "*n*" se requiere definir una banda de cargabilidad la misma que se establece entre ±2%, se considera este rango a fin de observar las variables necesarias en dos intervalos estables dentro de la simulación dinámica, alrededor del valor de ajuste planteado  $\lambda_s = 82\% \lambda_{\text{max}}.$ 

Aplicando la metodología para el ajuste del módulo "MONITOREO IEVZ" indicado en 2.2.3.2.1, se determina el exponente de carga "n", los resultados se detallan en la figura 3.10 y se indican en la tabla 3.11.

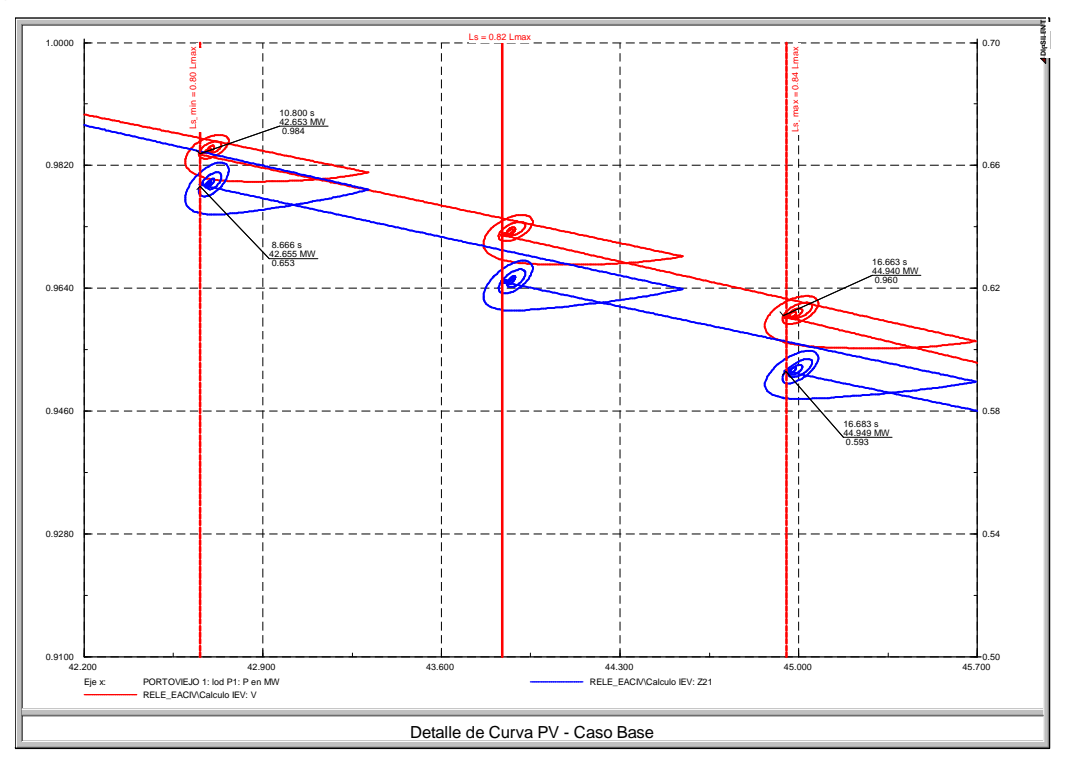

**Figura 3. 10 Detalle de Banda de Cargabilidad** 

|      |                                          |                             |                  | <b>Banda de Cargabilidad</b> $\Delta\lambda = \pm 2\%$ |           |                                                                                                    |
|------|------------------------------------------|-----------------------------|------------------|--------------------------------------------------------|-----------|----------------------------------------------------------------------------------------------------|
| Paso | <b>Casos</b>                             | $l_{smin} = 0.80 l_{max}$   |                  | $l_{\text{Smax}} = 0.84 l_{\text{max}}$                |           | $\int_{0}^{R} n = 8 \cdot \left[ \frac{ln V_{max}  - ln V_{min} }{ln Z_{max}  - I_{r} } \right]^{1}$ |
|      |                                          | $\mathsf{V}_{\mathsf{max}}$ | $Z_{\text{max}}$ | $\bm{{\mathsf{V}}}_{\mathsf{min}}$                     | $Z_{min}$ |                                                                                                    |
|      | Caso Base: $\lambda_{\text{max}} = 1.33$ | 0.984                       | 0.653            | 0.960                                                  | 0.593     | 2.050                                                                                                |

**Tabla 3. 11 Cálculo del exponente de impedancia "n"** 

#### **3.4.2 AJUSTES MONITOREO VOLTAJE**

Aplicando la metodología para el ajuste del módulo "MONITOREO VOLTAJE" indicado en 2.2.3.2.2, y considerando el ajuste del exponente de carga *n* = 2.050, se determinan las curvas P e IEVZ vs V, para los casos planteados, los resultados se indican en las figuras 3.11 y 3.12.

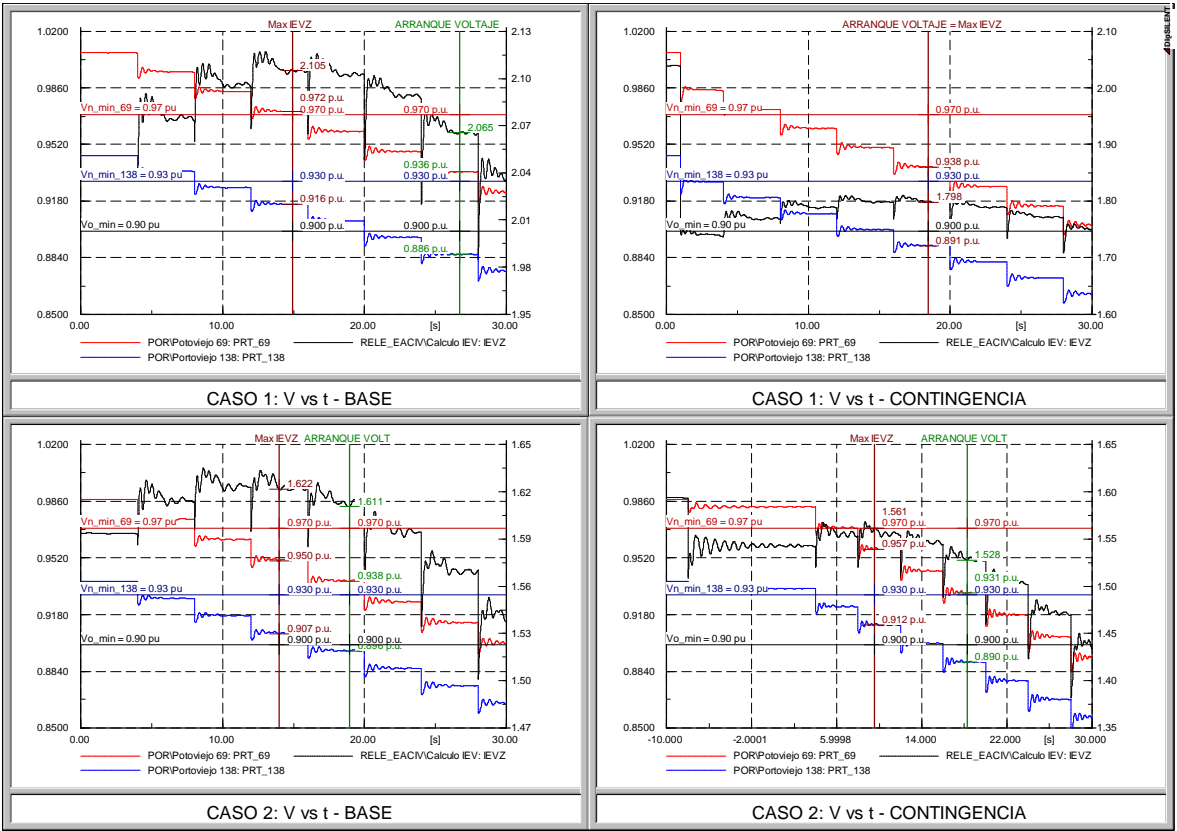

**Figura 3. 11 Curva P e IEVZ vs V – Alta Hidrología: Casos 1 y 2** 

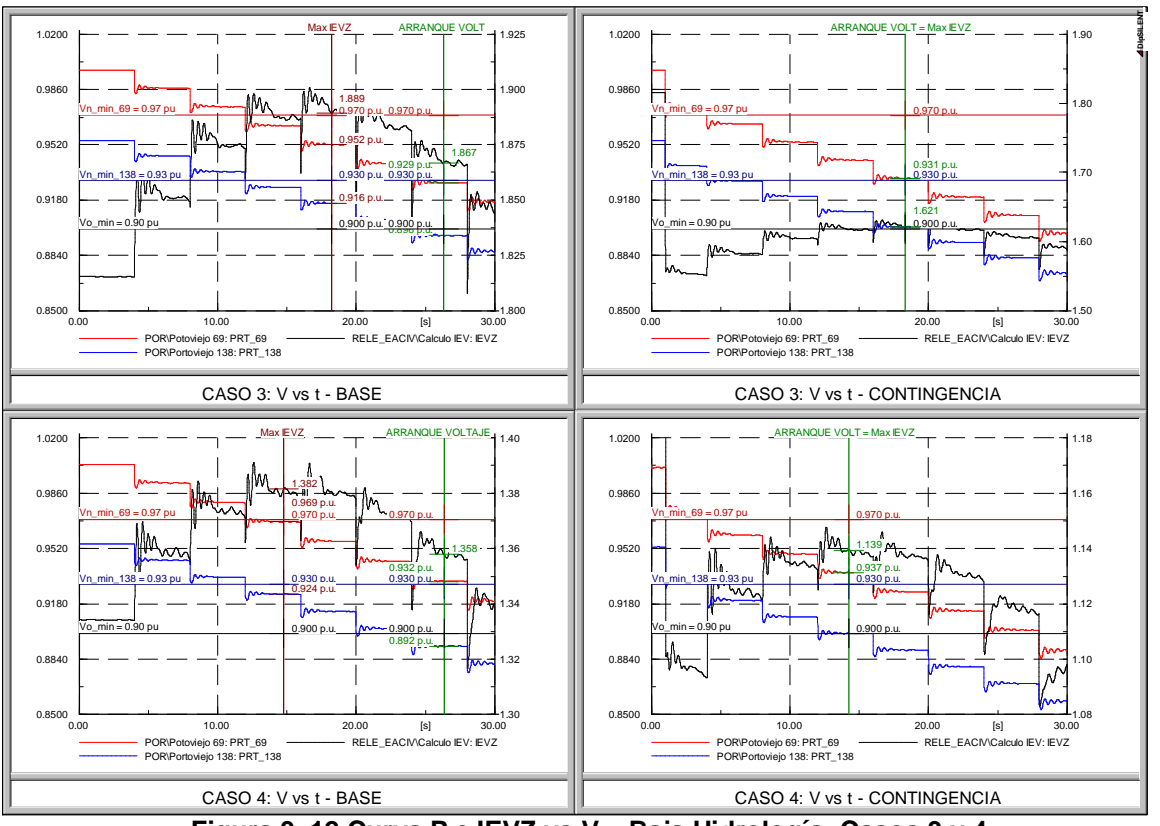

**Figura 3. 12 Curva P e IEVZ vs V – Baja Hidrología: Casos 3 y 4** 

Se observa que para los cuatro casos el EACIV efectivamente arrancará cuando se cumplan las dos condiciones del esquema inicialmente planteado, por lo que los ajustes propuestos resultan adecuados para este sistema.

#### **3.4.3 AJUSTES BLOQUEO CORTOCIRCUITOS**

Aplicando la metodología para el ajuste del módulo "BLOQUEO CORTOCIRCUITOS" indicado en 2.2.3.2.3, se determinan los respectivos cortocircuitos: trifásicos, bifásicos y monofásicos, los resultados se indican en la tabla 3.12.

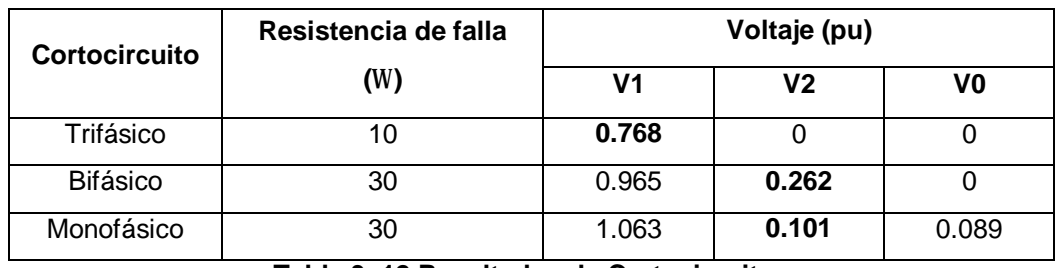

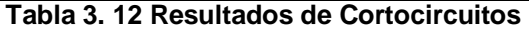

Con estos valores se establecen los siguientes valores de ajuste: *V1max* = 0.80 pu y *V2min* = 0.05 pu.

# **3.5 VALIDACIÓN DEL EAICV**

En las figuras 3.13, 3.14, 3.15, 3.16, 3.17, 3.18, 3.19 y 3.20 se indican las simulaciones dinámicas que consideran la actuación del relé que desarrolla el EACIV. Estas simulaciones contemplan los cuatro casos base y sus contingencias indicados en la tabla 3.7 en 3.3.4.

Para estos casos se simulan incrementos progresivos de carga hasta producir la operación del EACIV con una desconexión de carga del alimentador Jipijapa del orden del 15%. En los casos 1, 3 y 4 la contingencia considerada es la salida de un banco de capacitores, la misma que es simulada al tiempo t = 1 segundo. Para el caso 2 la contingencia corresponde a la salida de un circuito Quevedo – Daule Peripa 138 kV el cual se simula en un tiempo  $t = -8$  segundos con la finalidad de superar el transitorio de la salida de la línea y simular los incrementos progresivos de carga desde un punto de operación estable.

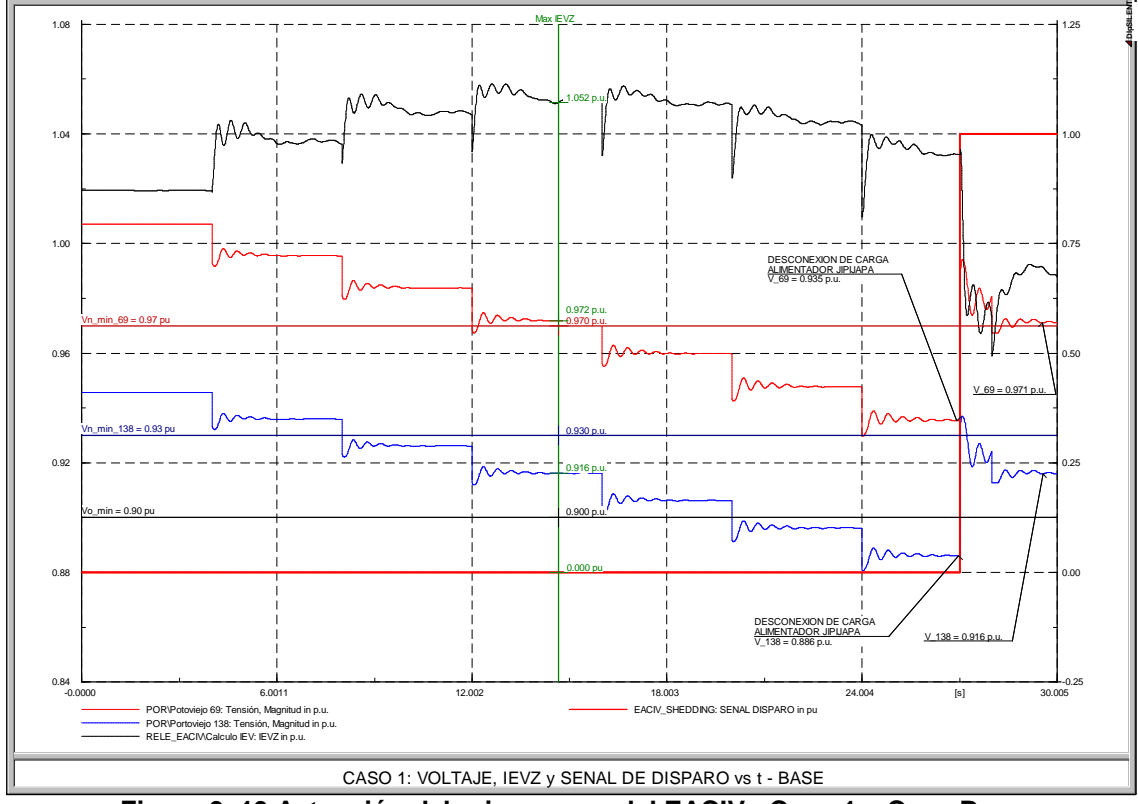

**Figura 3. 13 Actuación del primer paso del EACIV - Caso 1 – Caso Base** 

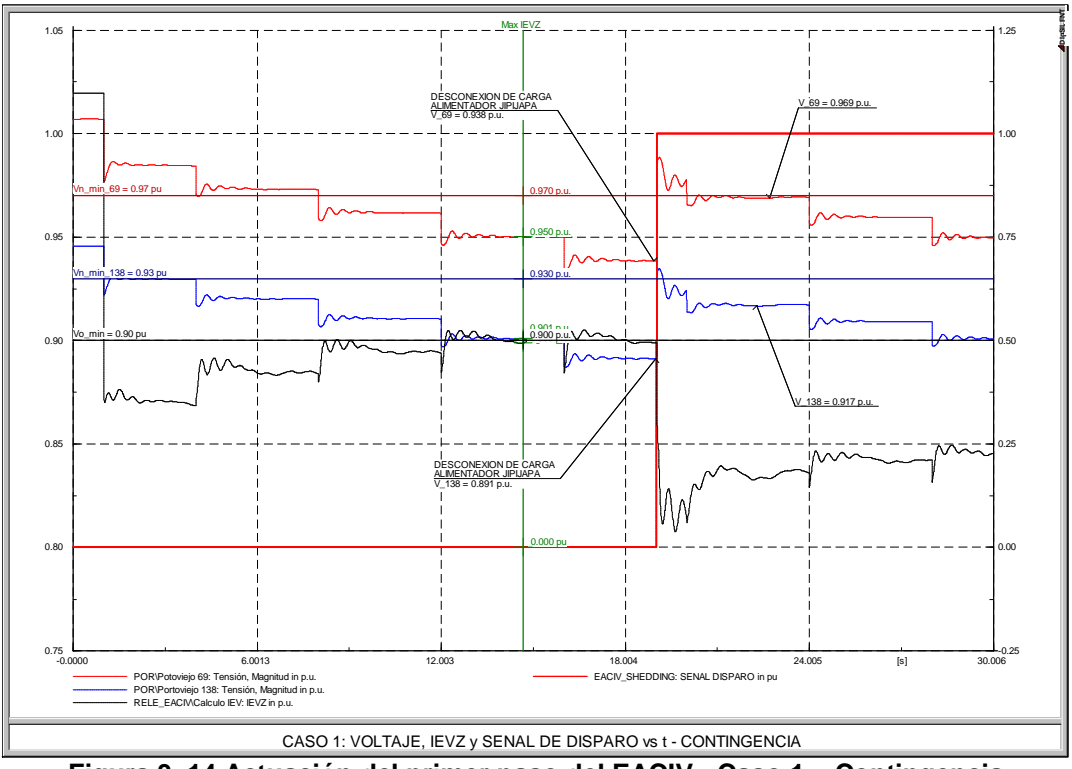

**Figura 3. 14 Actuación del primer paso del EACIV - Caso 1 – Contingencia** 

Se observa que la respuesta del sistema es adecuada con el porcentaje de desconexión de carga previsto, recuperando el nivel de voltaje tanto en 138 kV como en 69 kV.

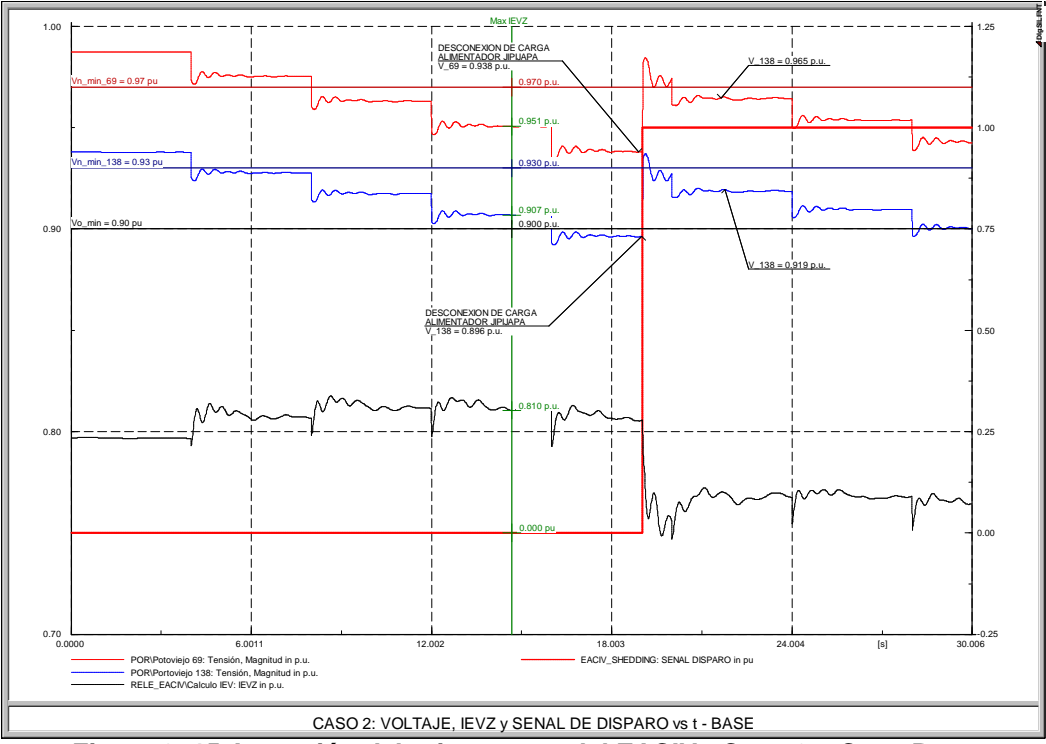

**Figura 3. 15 Actuación del primer paso del EACIV - Caso 2 – Caso Base** 

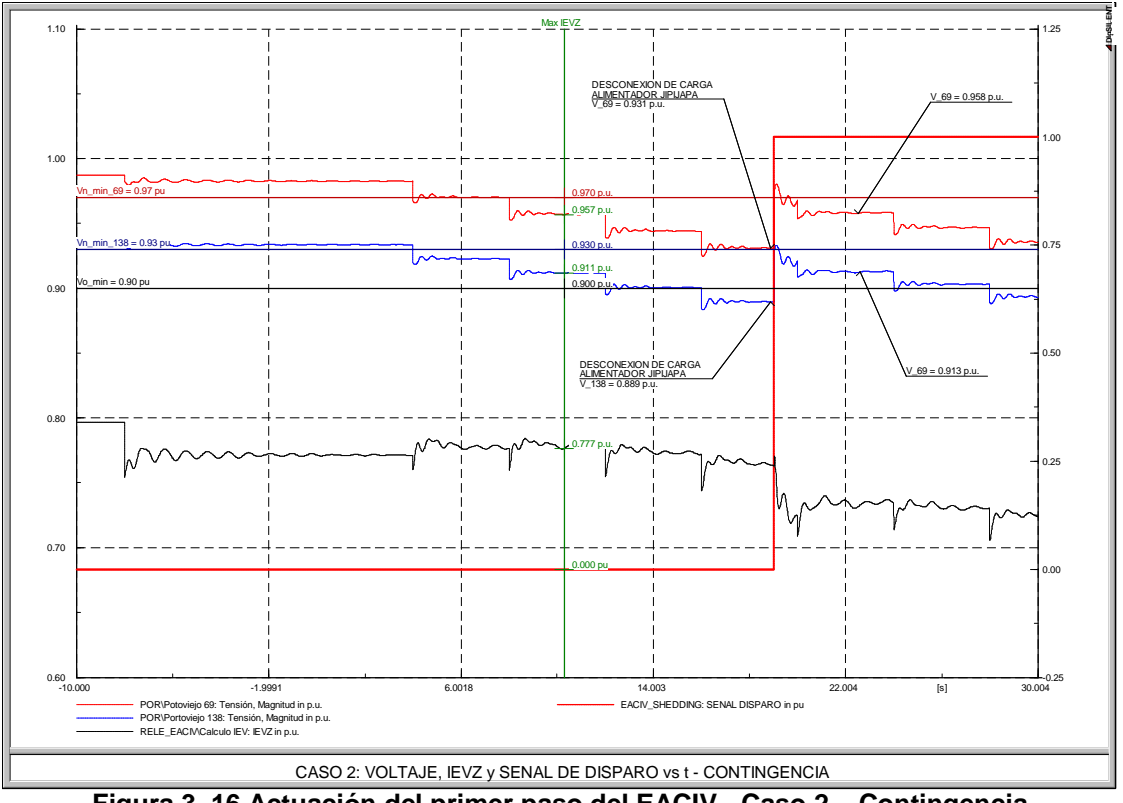

**Figura 3. 16 Actuación del primer paso del EACIV - Caso 2 – Contingencia** 

Se observa que se recupera el nivel de voltaje tanto en 138 kV como en 69 kV, este último se estabiliza en un valor cercano al límite mínimo establecido para este nivel de voltaje, sin embargo una posterior regulación de LTC podría regresar al voltaje a su banda de operación normal.

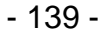

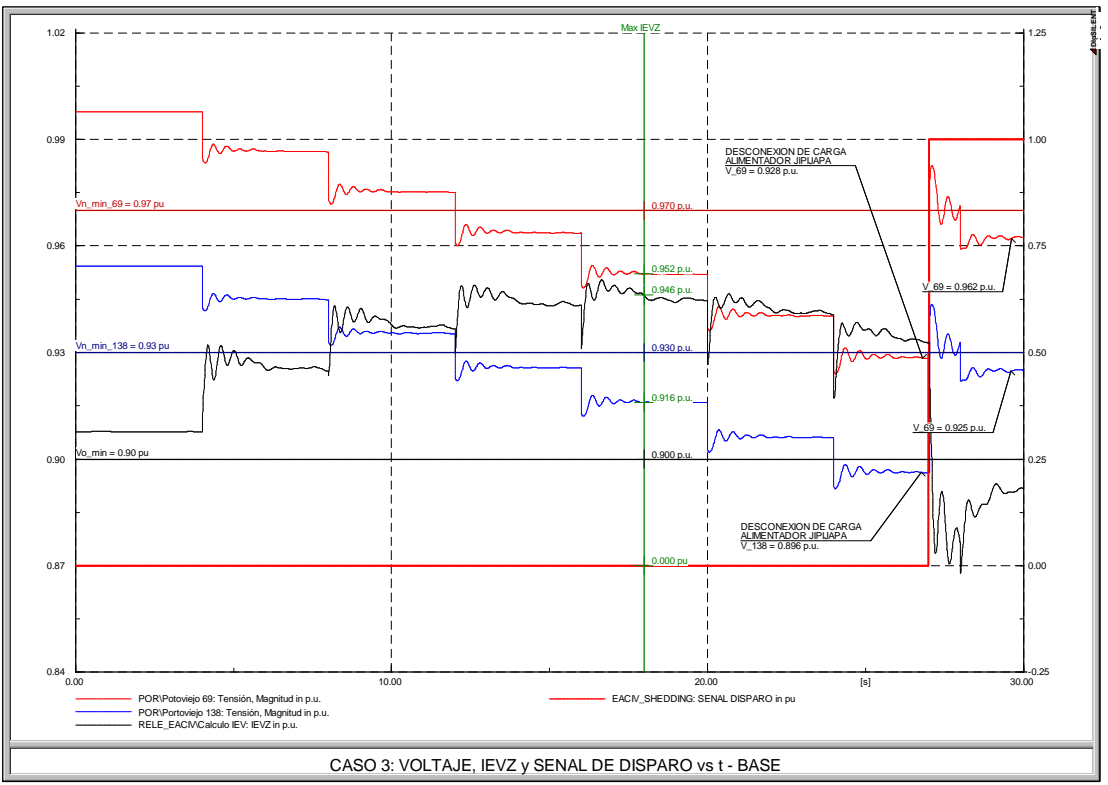

**Figura 3. 17 Actuación del primer paso del EACIV - Caso 3 – Caso Base** 

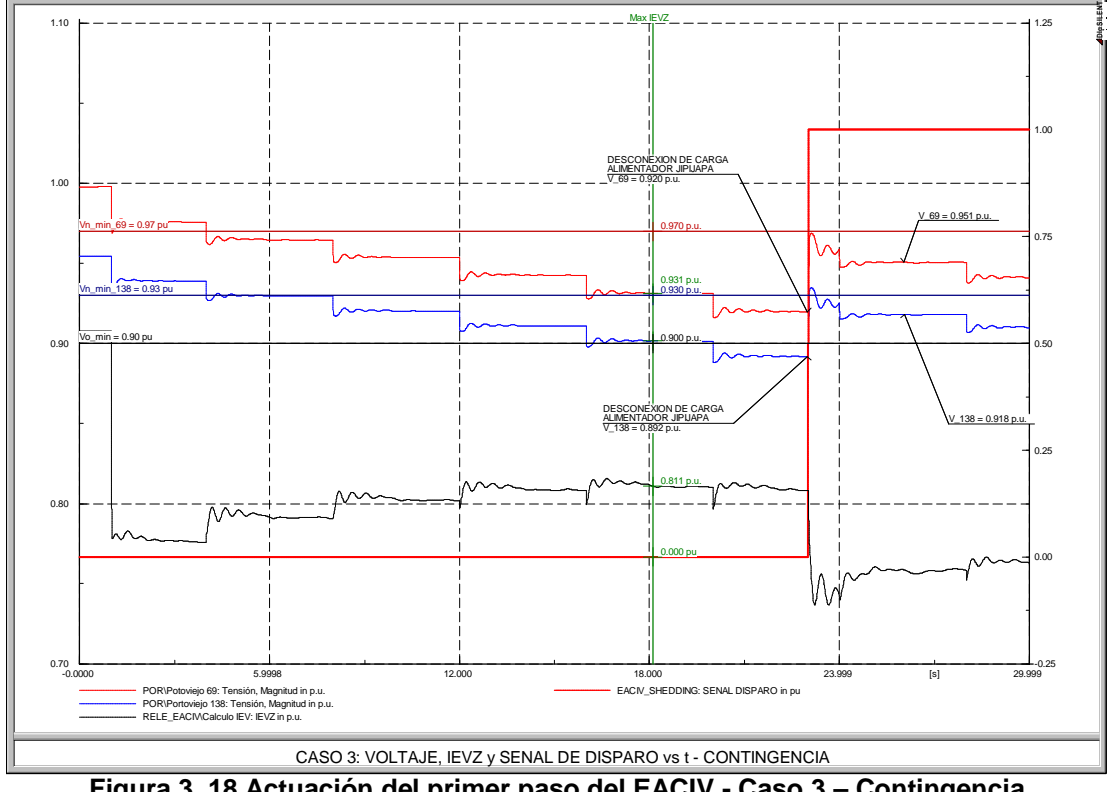

**Figura 3. 18 Actuación del primer paso del EACIV - Caso 3 – Contingencia** 

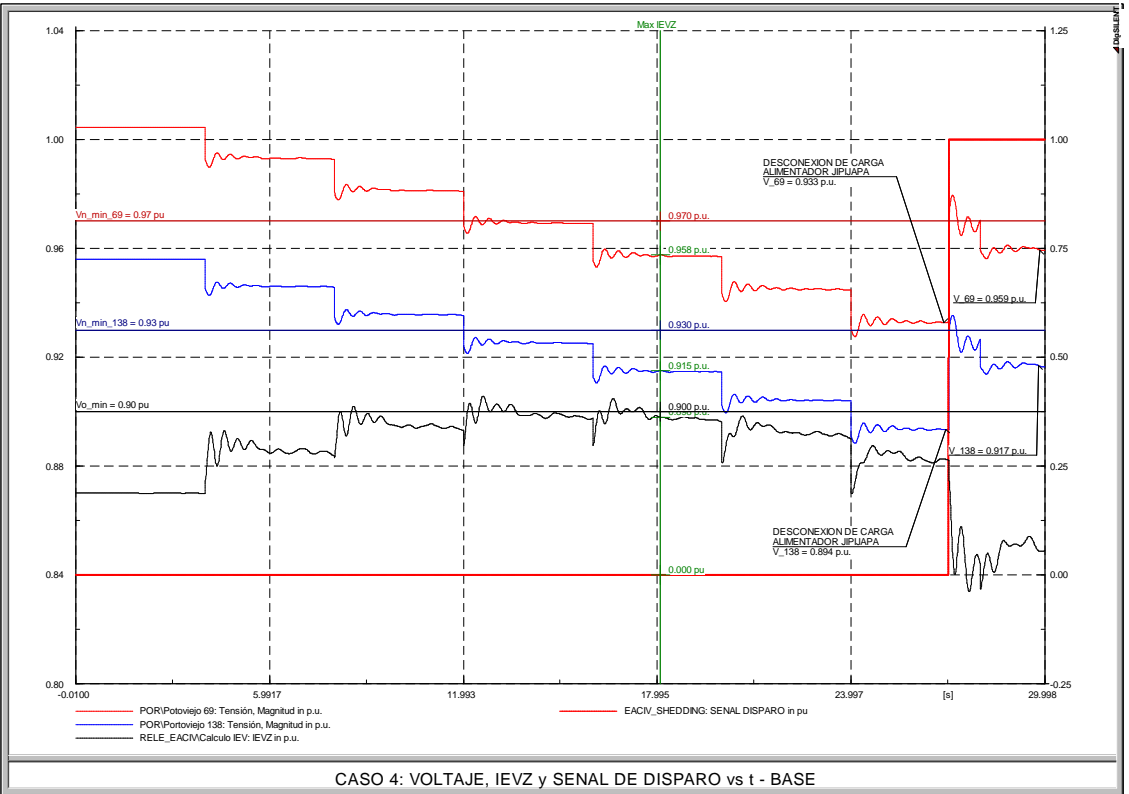

**Figura 3. 19 Actuación del primer paso del EACIV - Caso 4 – Caso Base** 

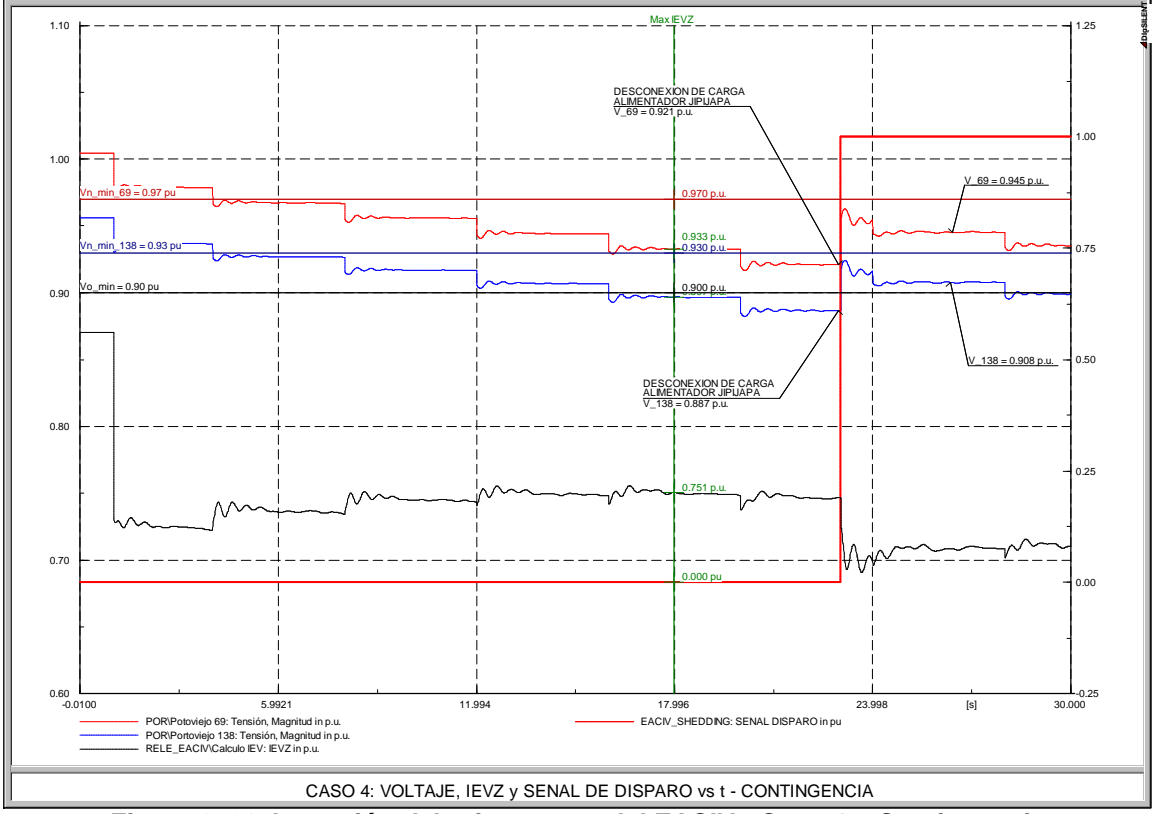

**Figura 3. 20 Actuación del primer paso del EACIV - Caso 4 – Contingencia** 

Se observa que el caso 3 y 4 al igual que el caso, el nivel de voltaje tanto en 138 kV como en 69 kV se recupera, con este último en un valor cercano al límite mínimo establecido para este nivel de voltaje. Una posterior regulación de LTC podría regresar al voltaje a su banda de operación normal, considerando que el voltaje en 138 kV permite realizar regulación al estar sobre su valor mínimo.